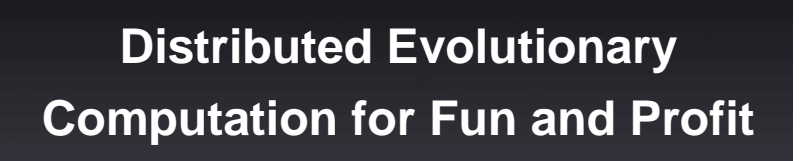

Juan Luis Jiménez Laredo

&

JJ Merelo

U. Granada (Spain)

# **Outline**

- Volunteer computing
- P2P

• DEC

• Objective

• Ruby

## Our dream

- $\bullet$  Milliards of People sharing CPU idle cycles  $\overline{\phantom{a}}$ through the Internet
- A crazy scientist designing easily an Evolutionary experiment for fun and/or profit following a simple parallelization model
- $\bm{\cdot}$  The experiment is transparently conducted in a free, highly available HPC platform
- Good Performance, Good Results

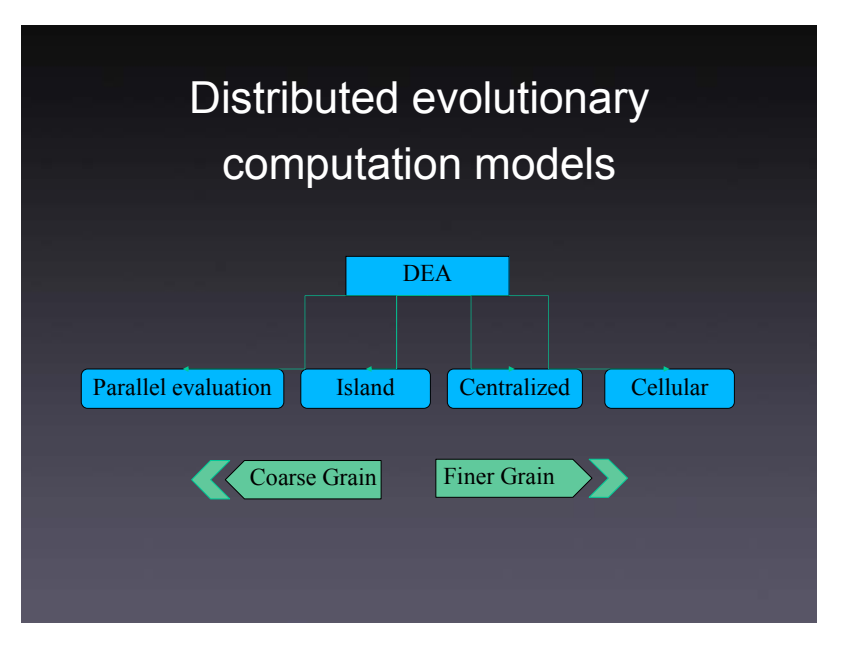

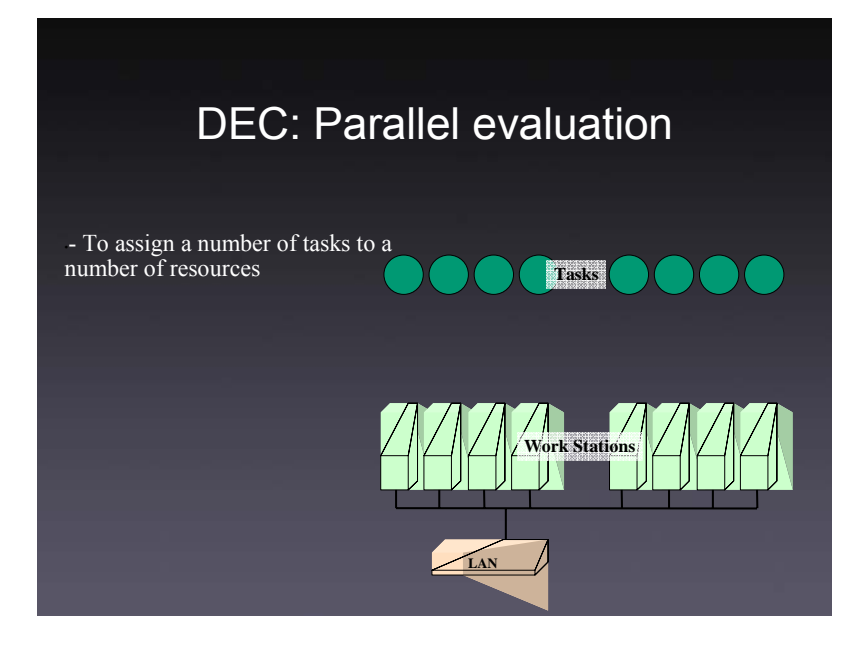

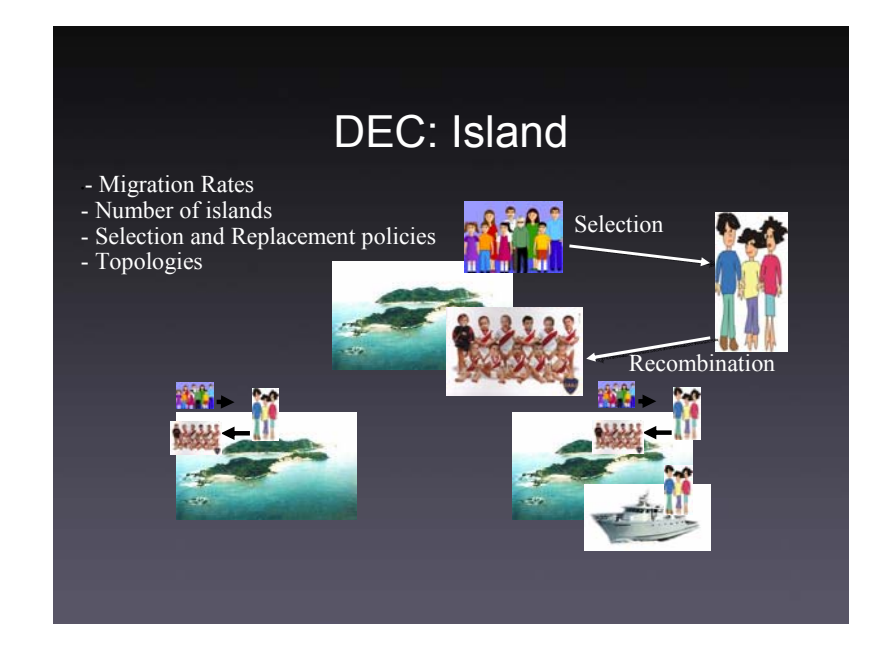

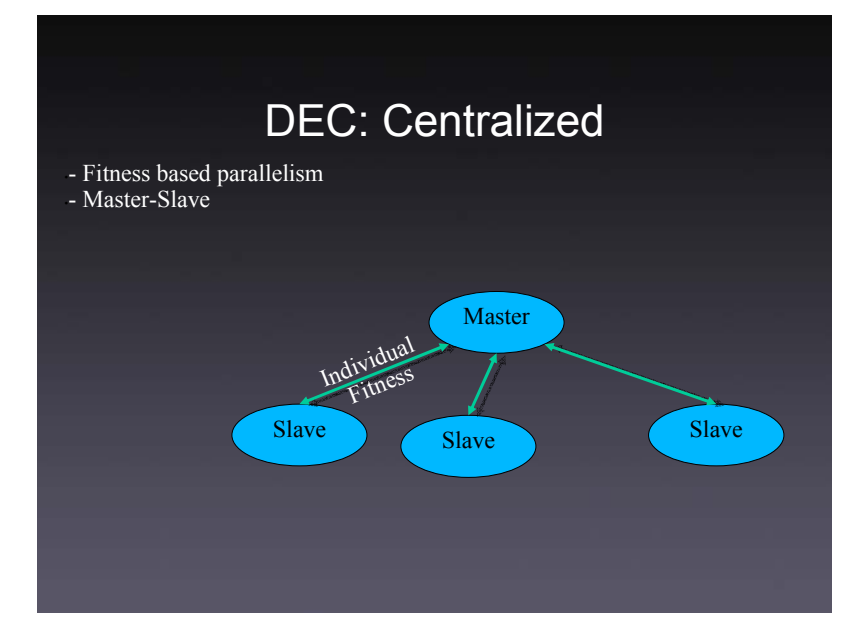

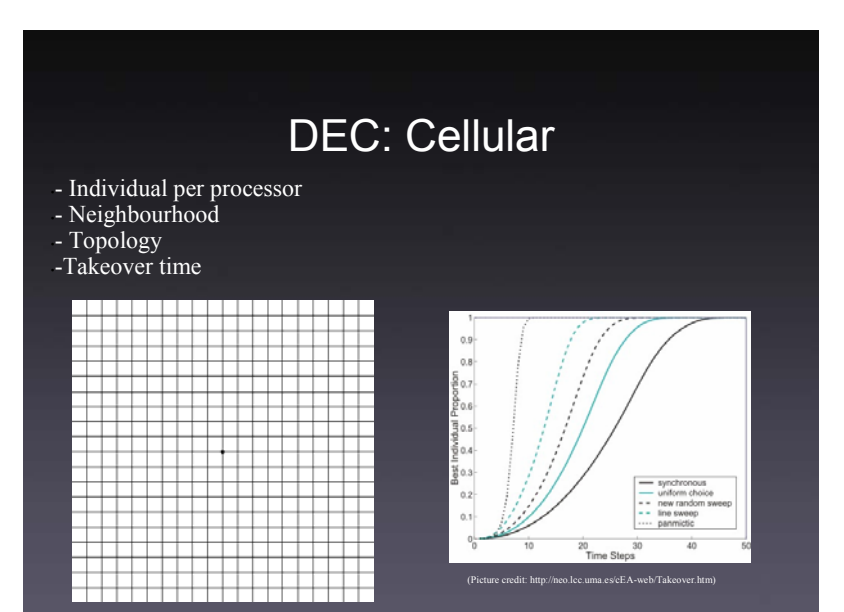

## Issues in DEC

- Scalability
- Performance
- $\bm{\cdot}$  Algorithmic issues
- $\bm{\cdot}$  Resource availability

## Implementation Issues

- z Volunteer computing
	- z
- Grid Computing
- High Performance Computing
- High Throughput Computing

# Volunteer Computing (I)

- $\bullet$  BlueGene: 1 $^{\rm st}$  in Top 500  $\,$
- 280 Teraflops

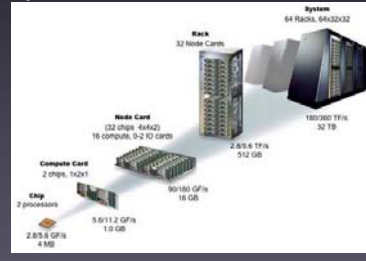

# Volunteer Computing (II)

- **BOINC** (Seti@home, folding@home,...)
- 521 Teraflops
- c.
	- 22000 PlayStation 3
	- 289 Teraflops

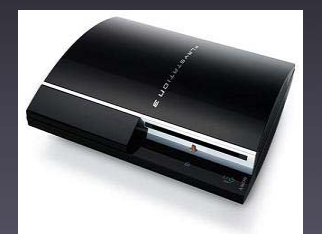

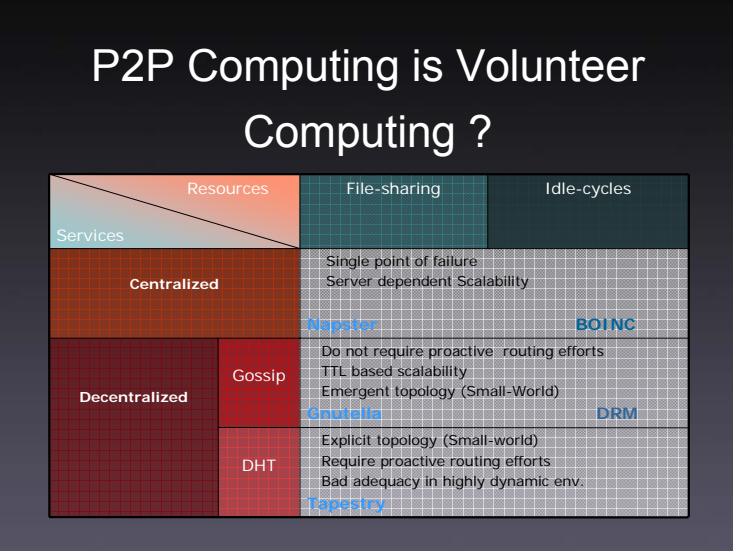

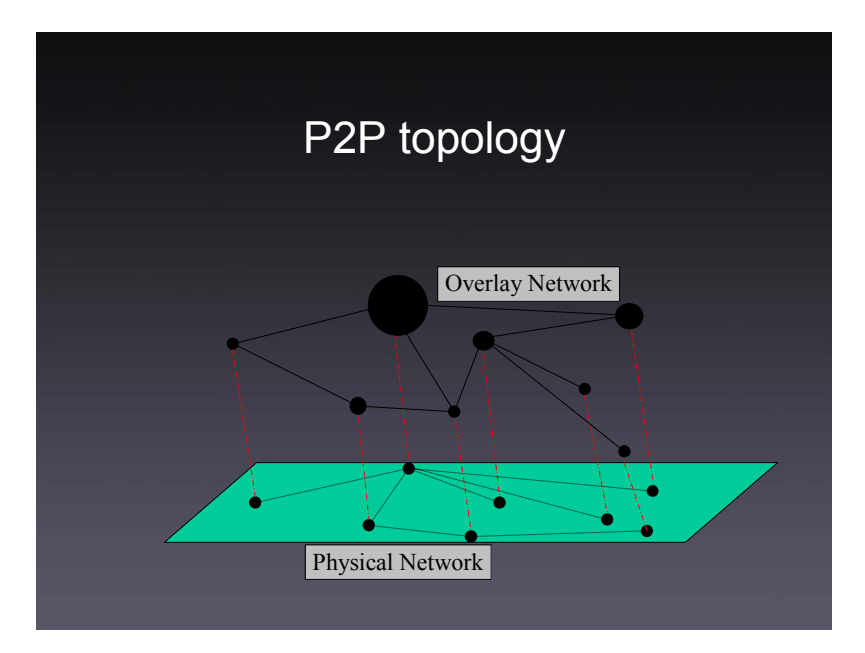

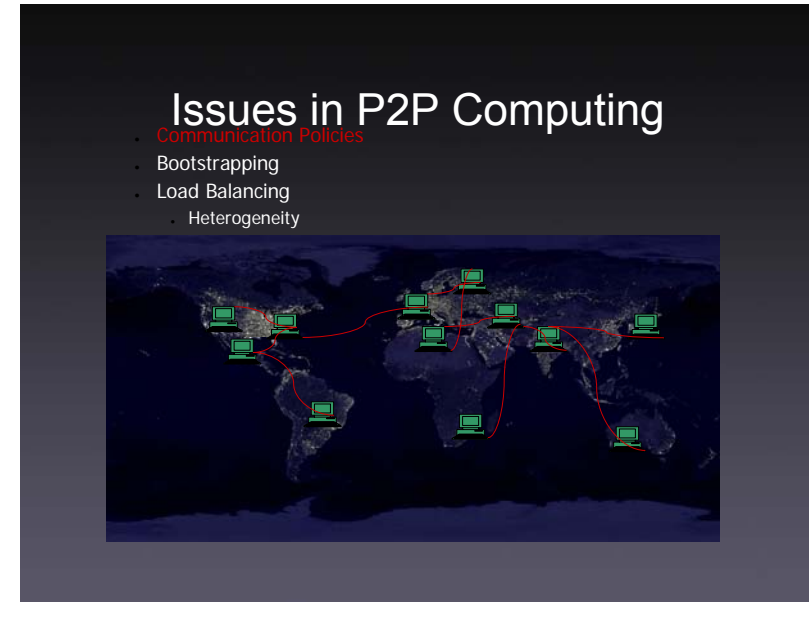

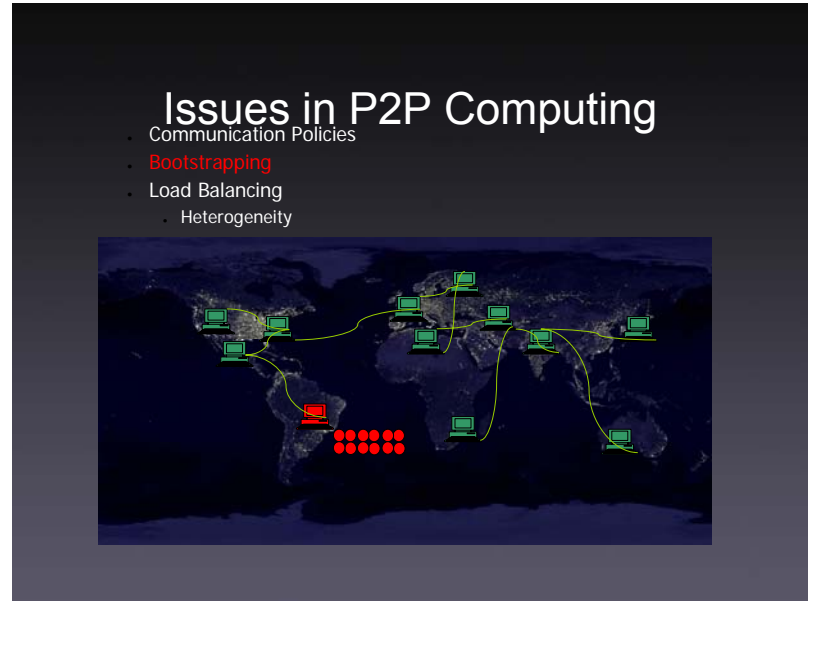

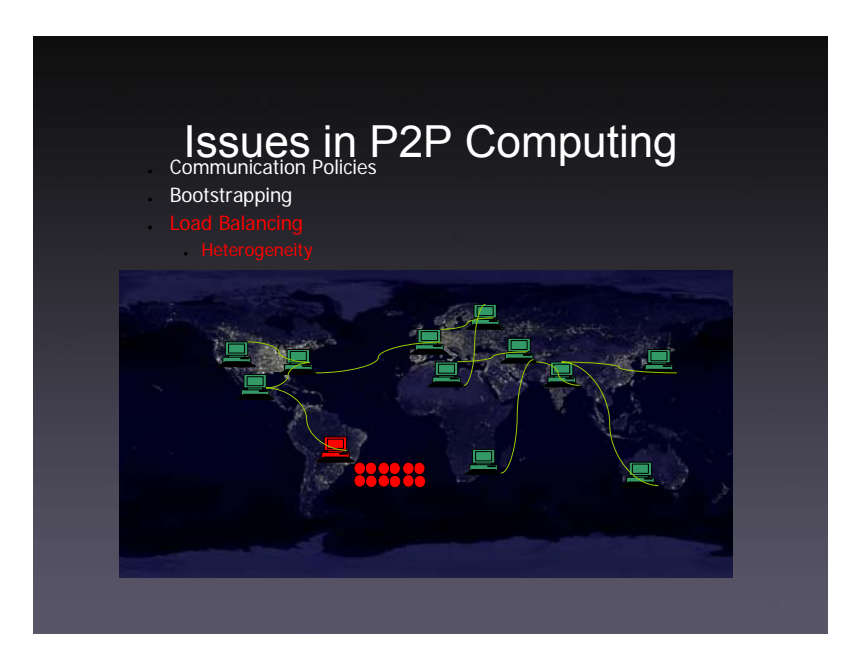

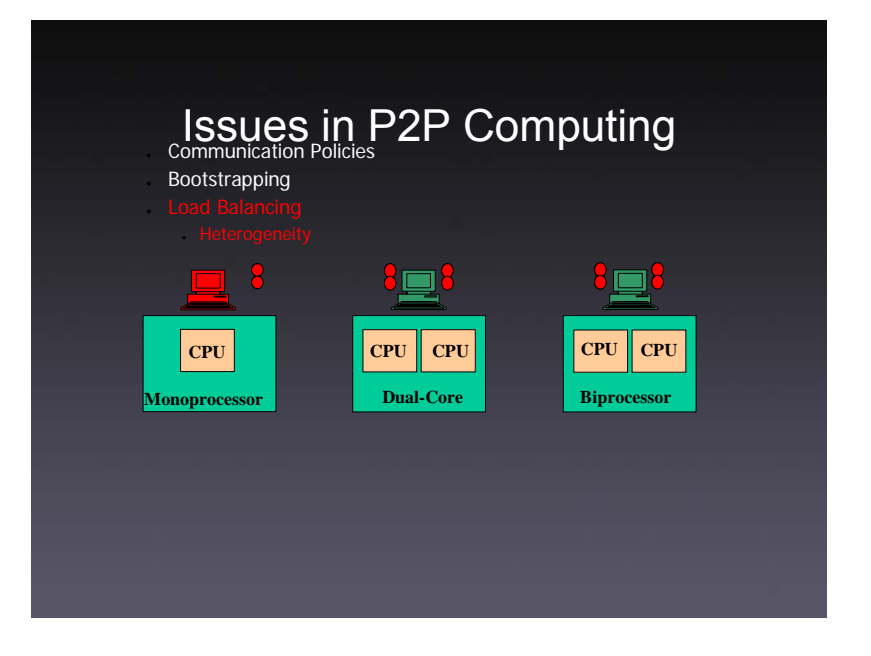

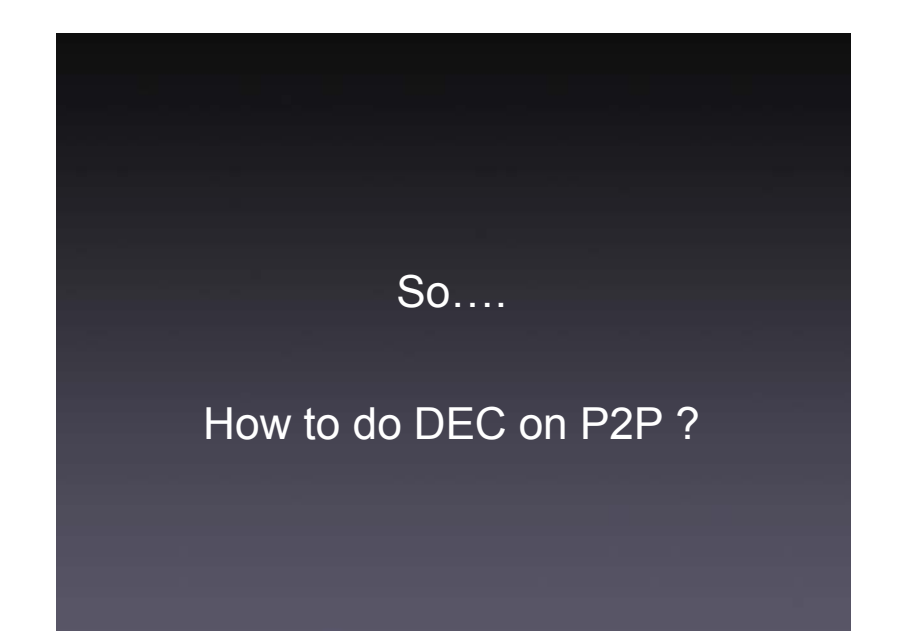

Layered Model for Distributed evolutionary computation on P2P

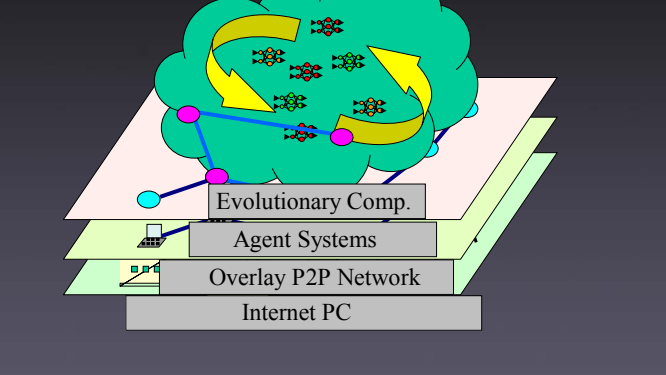

## Where can I buy a framework?

- z DREAM(http://dr-ea-m.sourceforge.net/)
- $\boldsymbol{\mathsf{\scriptstyle{\mathsf{.}}}}$  JADE
- G2DGA
- ParadisEO
- z GPU
- **.** JXTA

## DREAM

- Arenas, M.G. Collet, P., Eiben, A. E., Jelasity, M., Merelo, J. J., Paechter, B., Preuß, M., Schoenauer, M., "A hms", Proceedings of PPSN VII, Granada, September 2002.
- M.G. Arenas, B. Dolin, J.J. Merelo, P. A. Castillo, I Fernández De Viana, Marc Schoenauer. JEO: Java Evolving Objects. GECCO 2002. New York. 9-13 July 2002. Morgan Kufmann Publishers..
- Jelasity, M., Preuß, M. and Paechter, B., "A Scaleable and Robust <sup>1</sup>, Proceedings of the Congress on Evolutionary Computation, Honolulu, pp1540-1545, May 2002

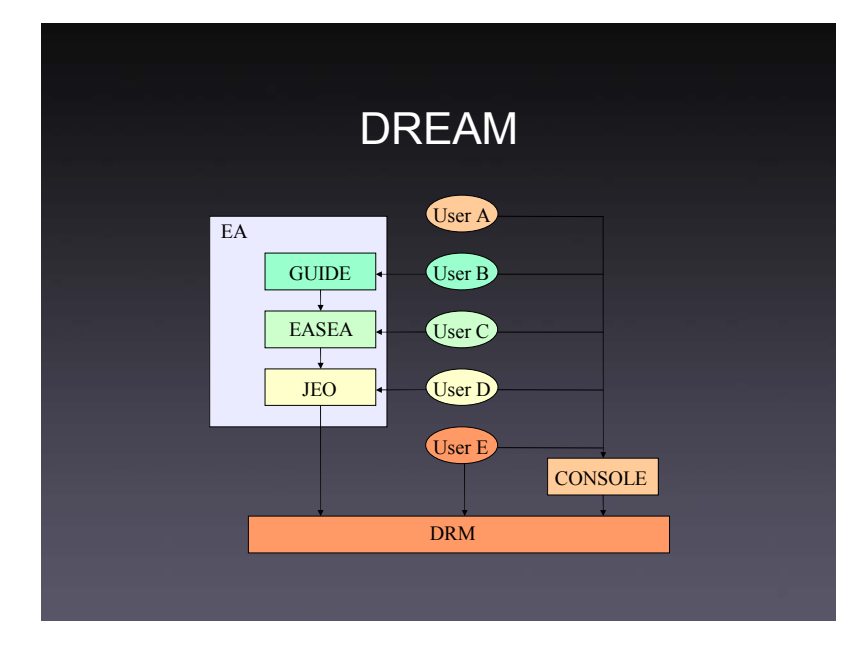

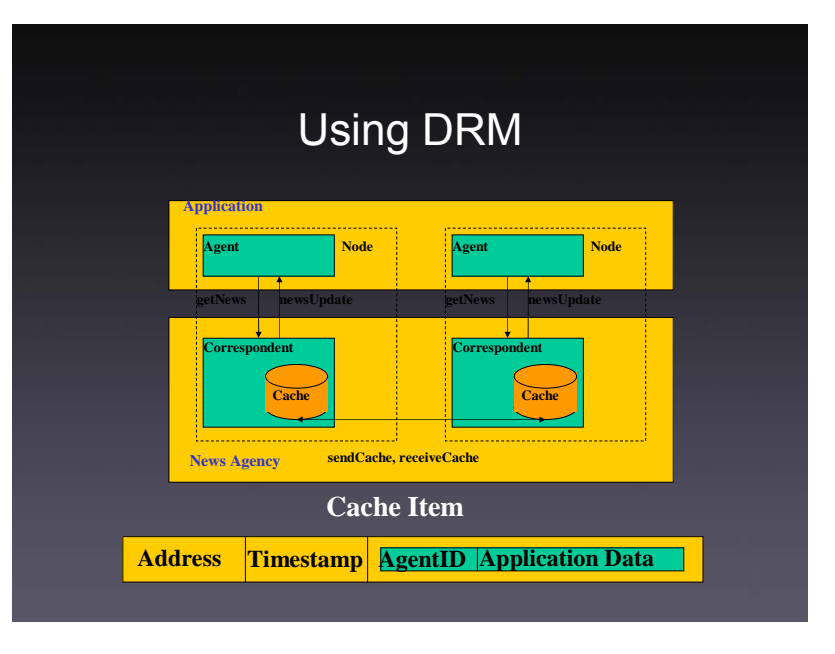

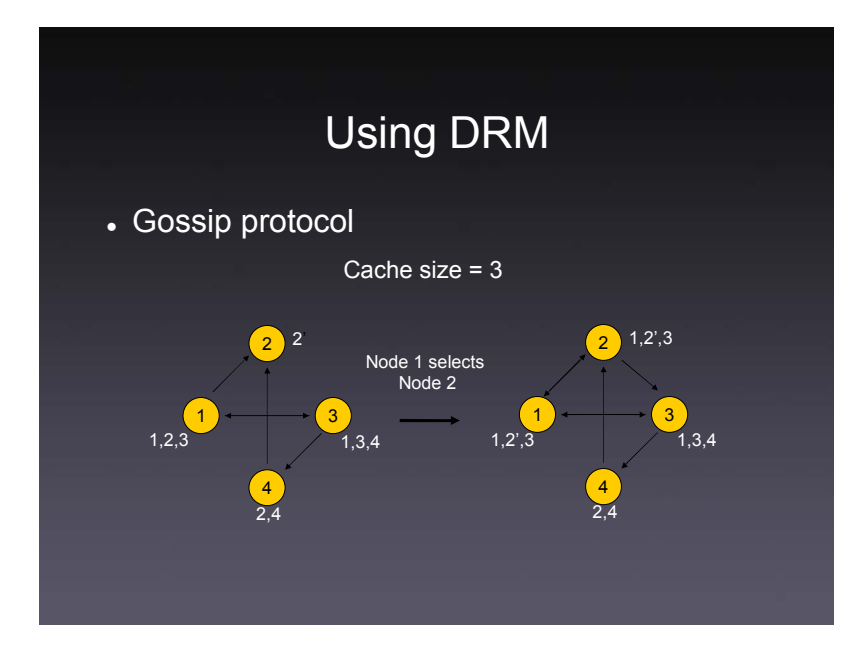

## JEO+DRM (DREAM)

- Based on Island model
- Gossip just for statistic dissemination
- Direct communication scheme
	- $\bullet$  Predefined number of Island  $\to$  Bad fault tolerance **What about new resources?**  $\rightarrow$  Limited scalability • Good experimental results

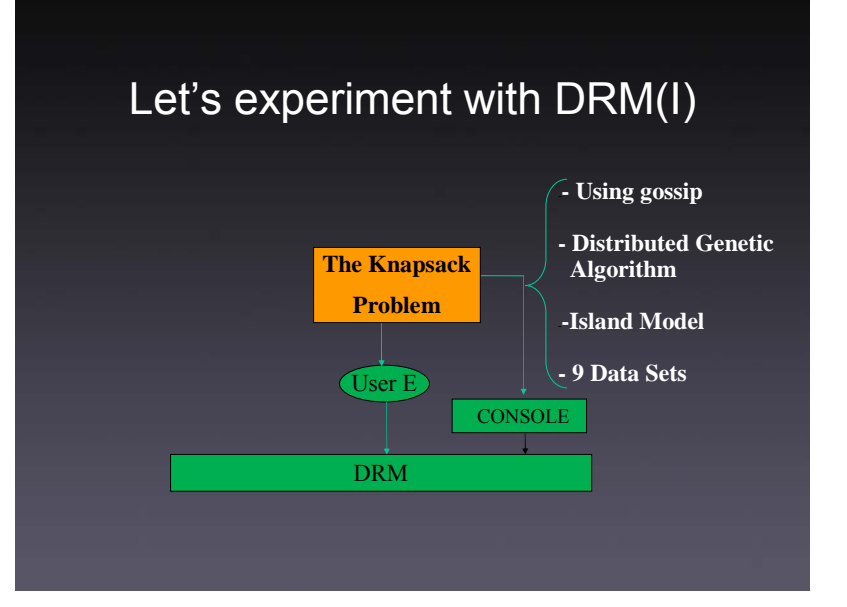

## Let's experiment with DRM(II)

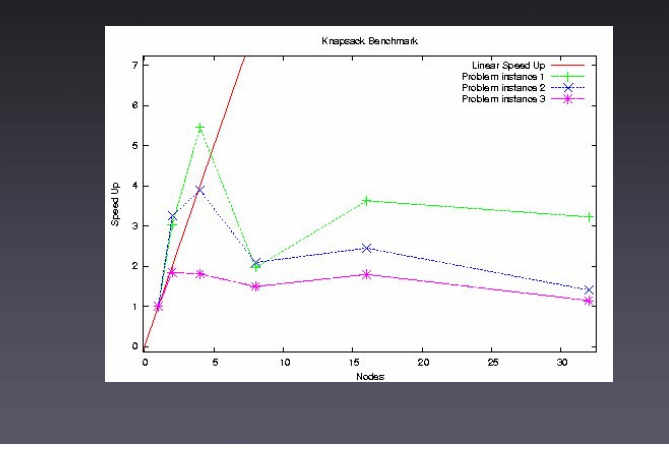

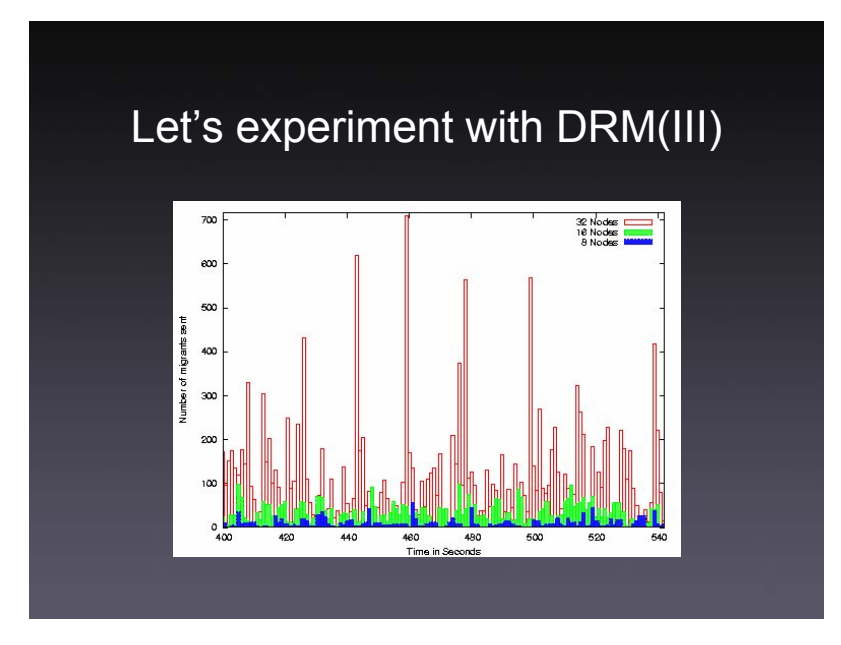

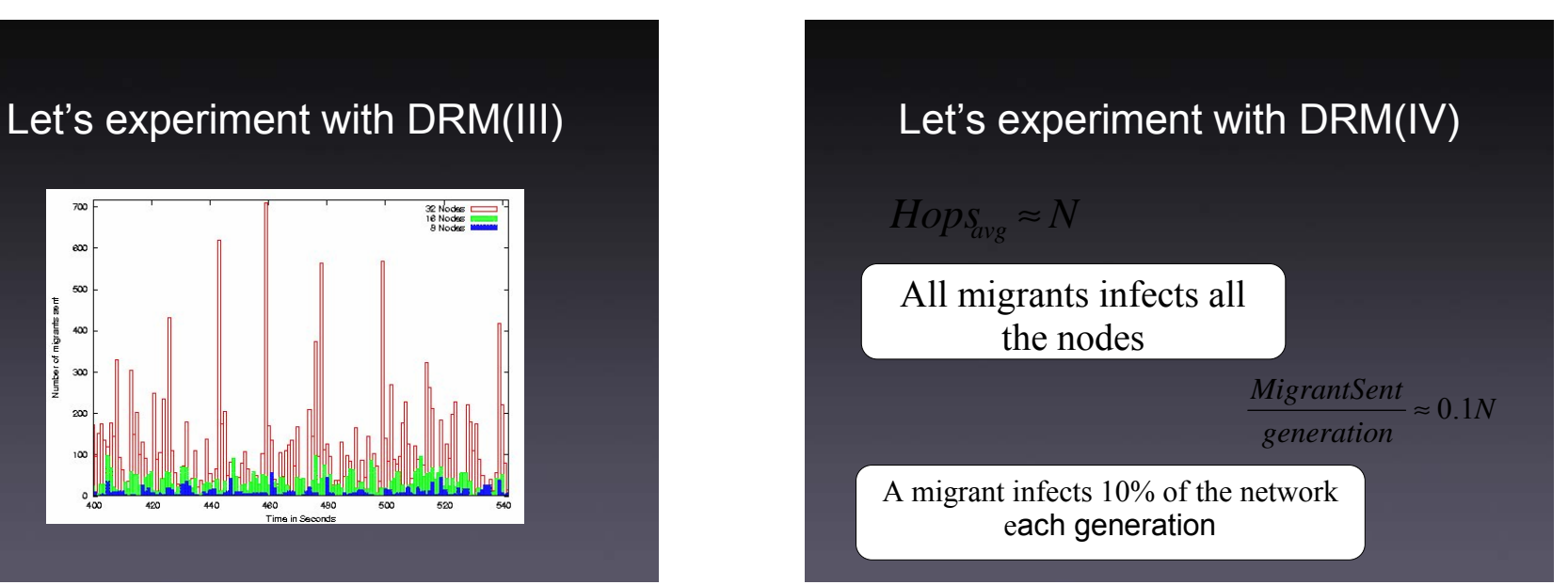

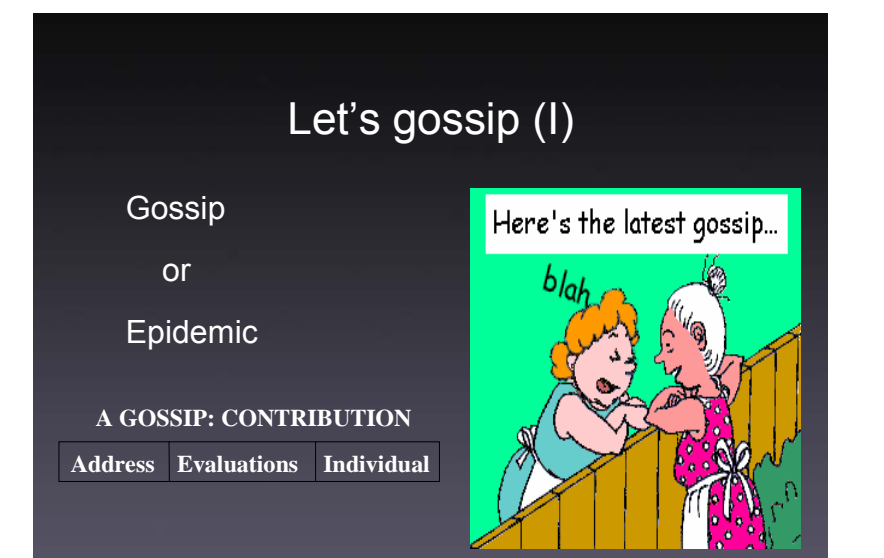

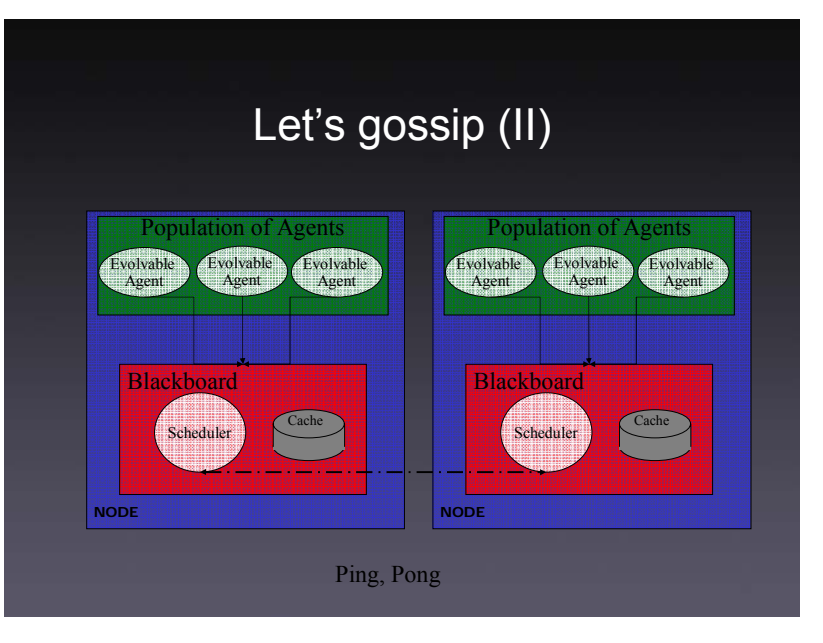

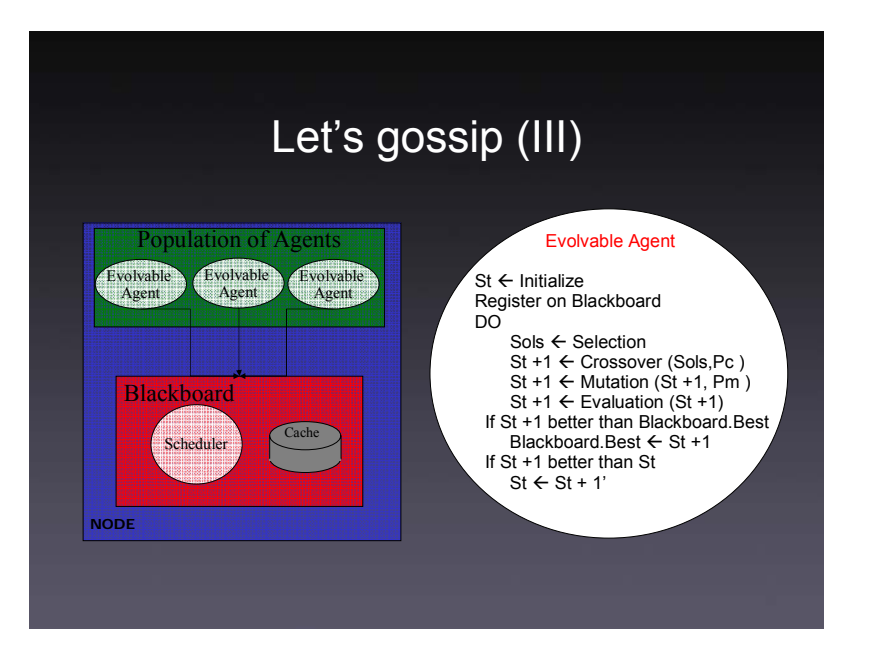

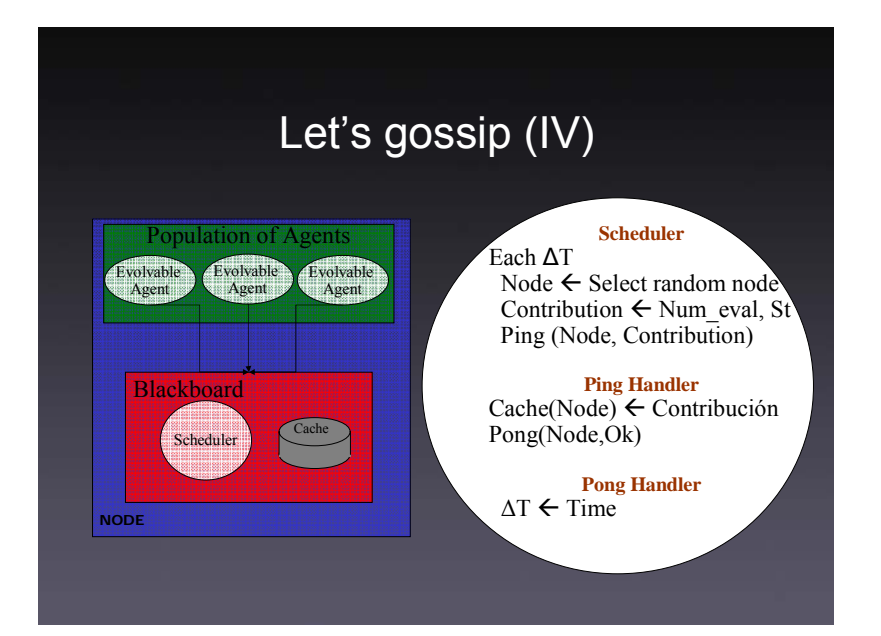

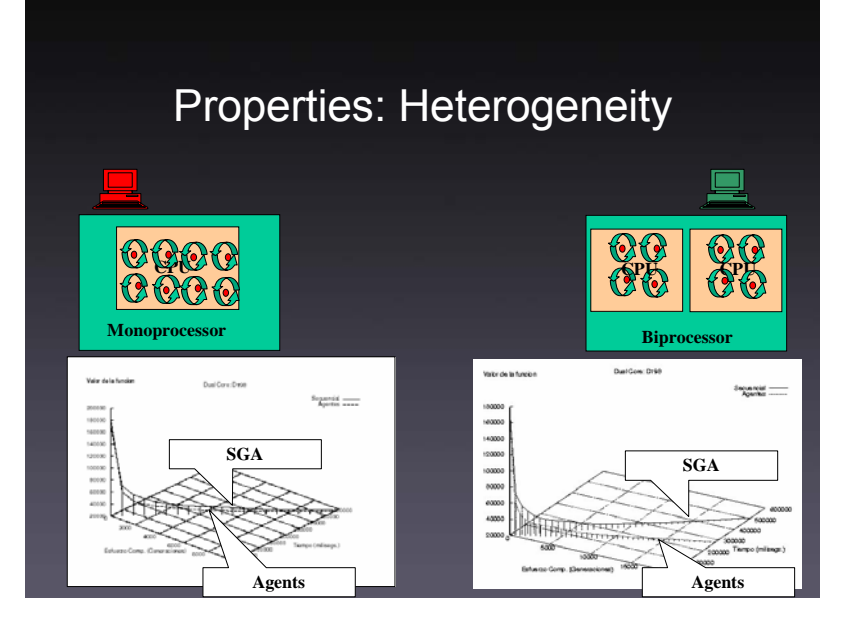

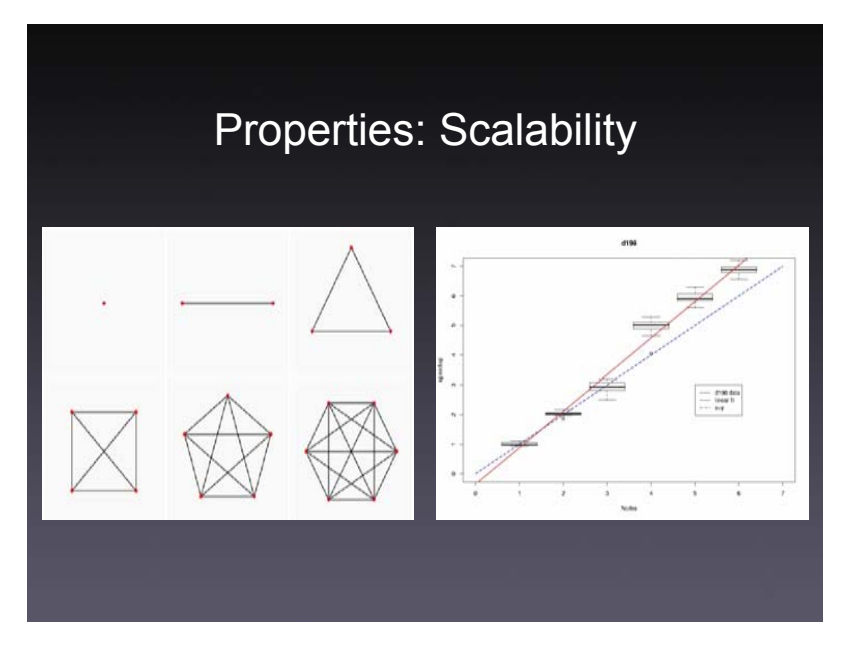

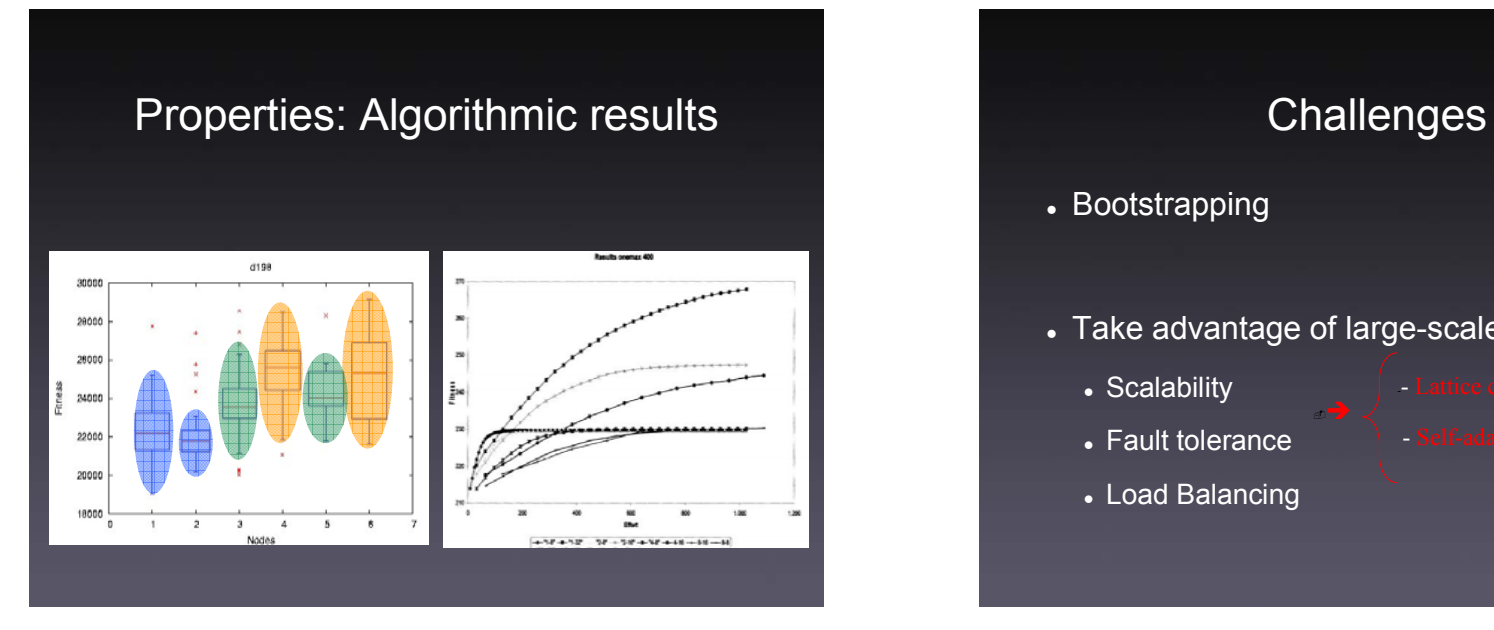

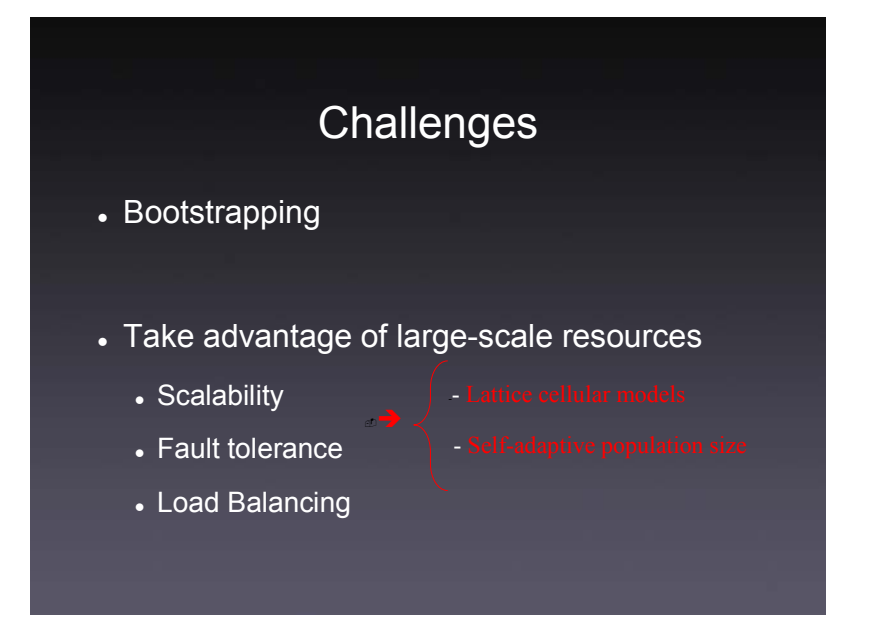

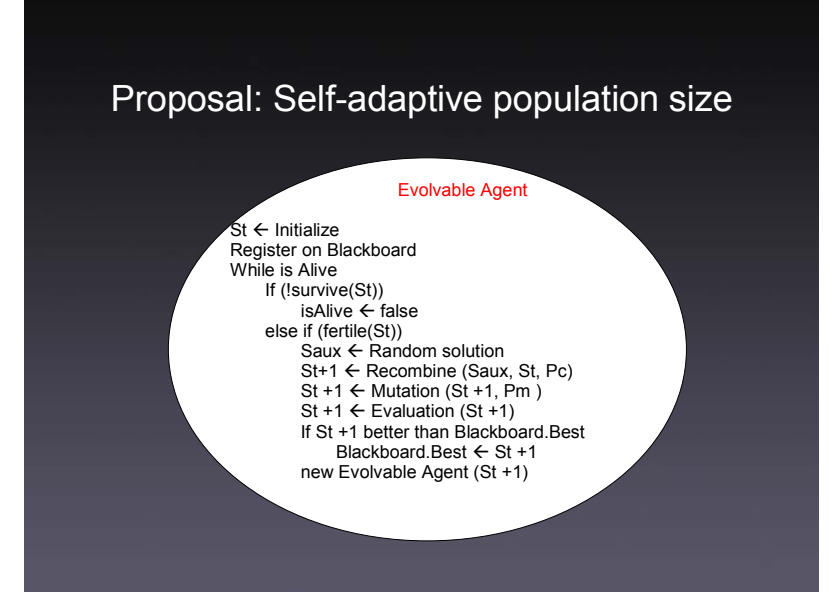

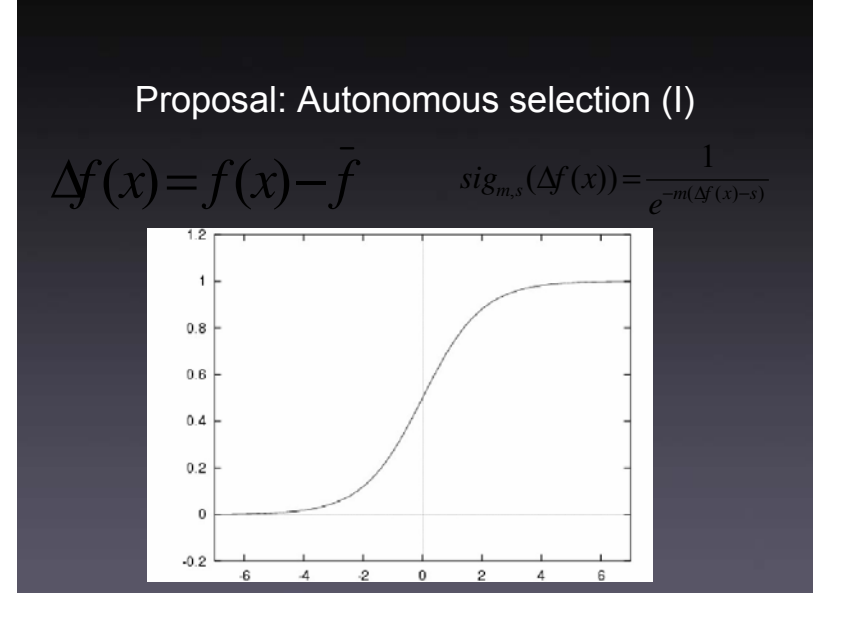

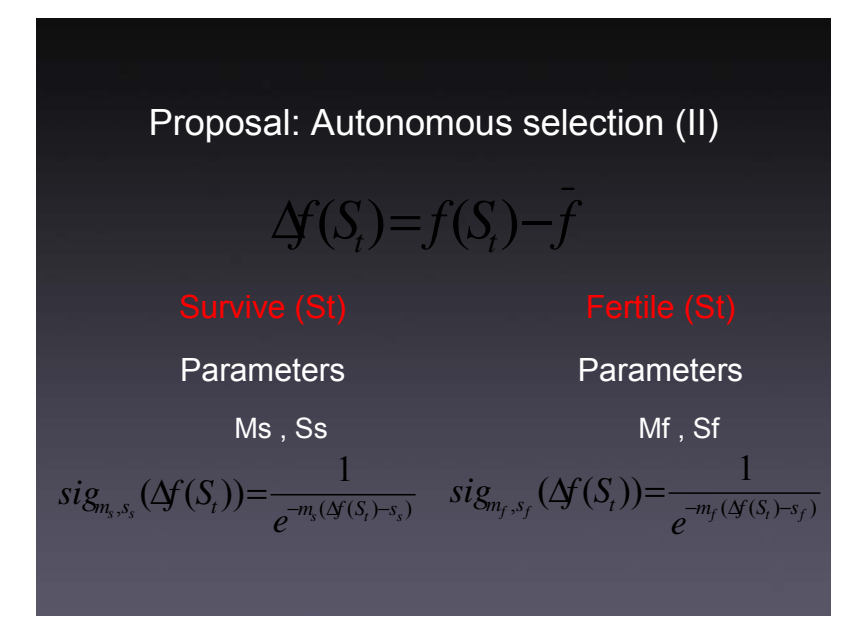

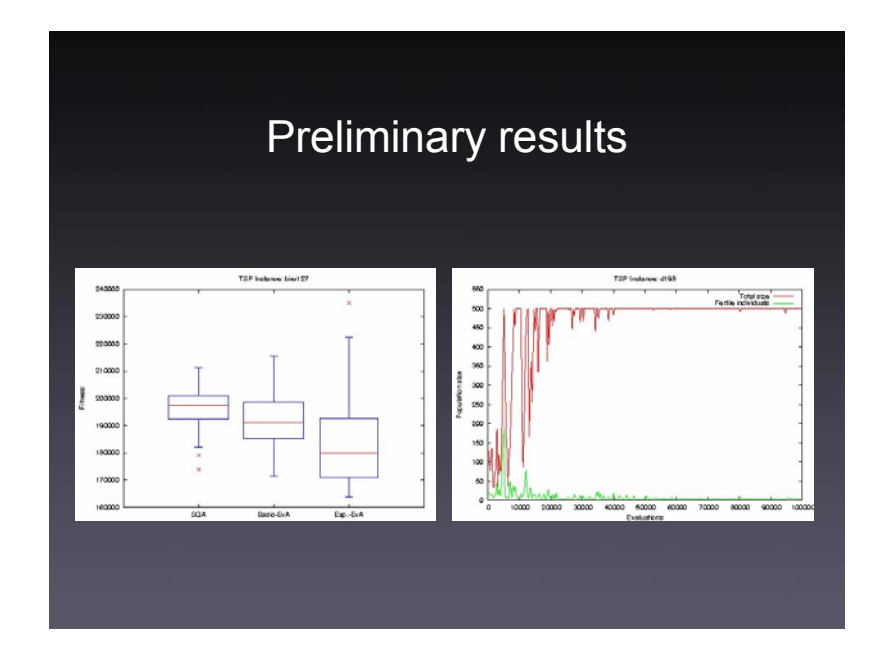

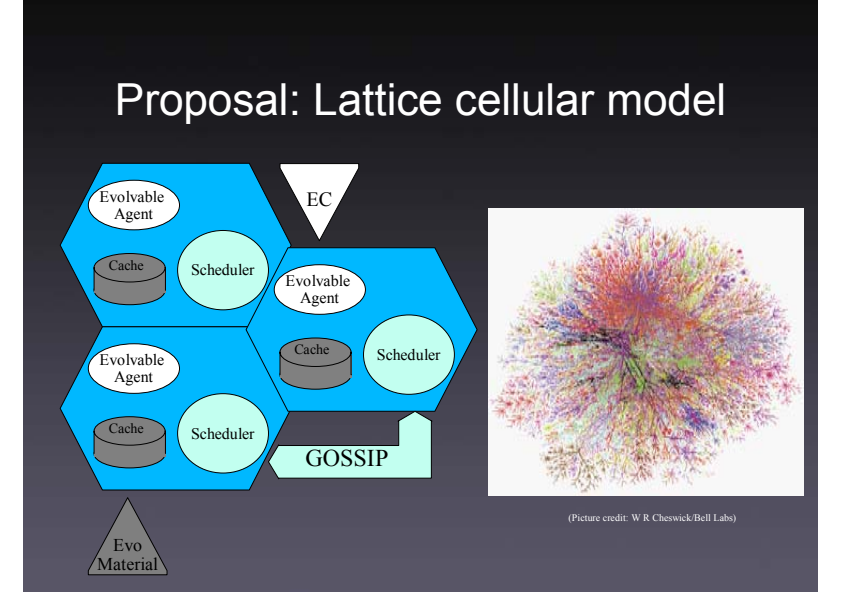

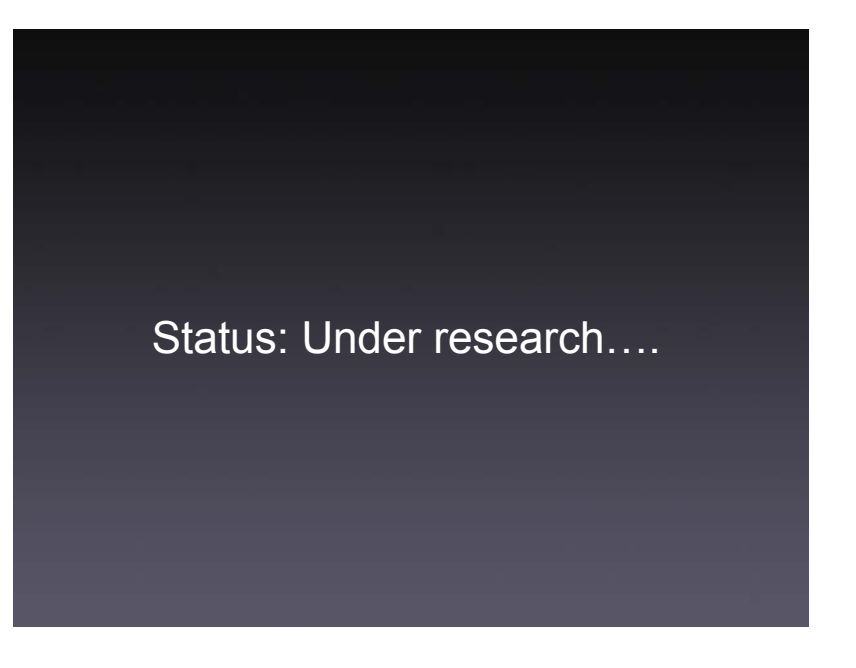

## A highly available resource

- $\bullet\,$  Who has a PC? And a Mac?
- Who works on Linux? And Windows?
- Who program on C? and Java?
- Who does not have a JavaScript?

#### Let's have fun: We've found a Gem

#### And we know how to use it

### Browswers are everywhere

- $\bullet$  And browsers are actually virtual machines that can be used for evolutionary computation.
- $\bullet\,$  Javascript is in every browser
	- $\bullet$  And in every machine

## AJAX to the rescue

- Javascript by itself is not enough for using the browser as a distributed EC environment
- $\bm{\cdot}$  An asynchoronous communication device is needed
- AJAX=Asynchrono us Javascript &

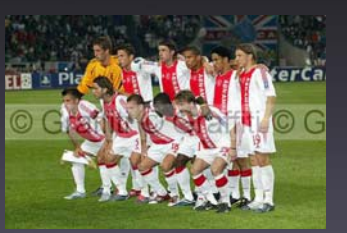

# AJAX for everyone

• Most browsers include

Javascript/ECMAsc ript

- $\boldsymbol{\cdot}$  The object model is also compatible.
- XMLHttpRequest is a must.

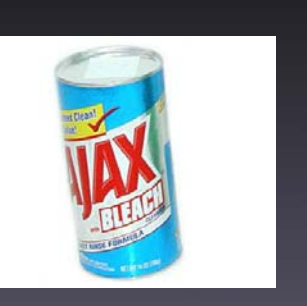

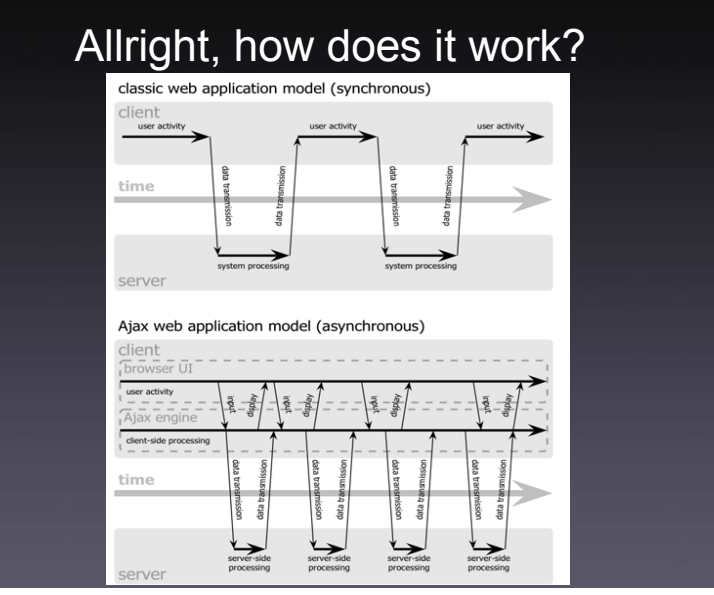

# Slow train coming

z **Ruby on Rails is an agile development environment based on the MVC paradigm, the Ruby language,** 

**MySQI** 

**AJAX a** 

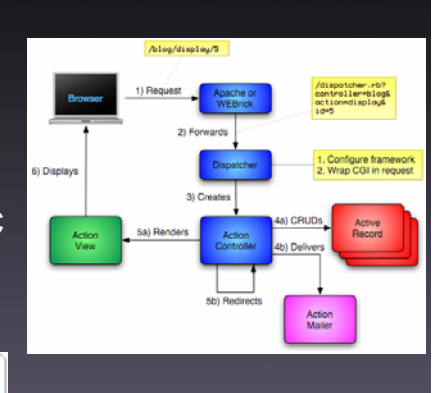

## What is DCoR?

- z *Distributed computation on rails is a distributed computation system, geared for evolutionary computation, based on Ruby on Rails.*
- $\bullet$  The distribution model is client/server
	- But servers can be linked.
- z It's still on the *proof of concept phase.*
	- z *Testing for browser performance and other parameters.*

Wanted: cool logo Wanted: cool logo

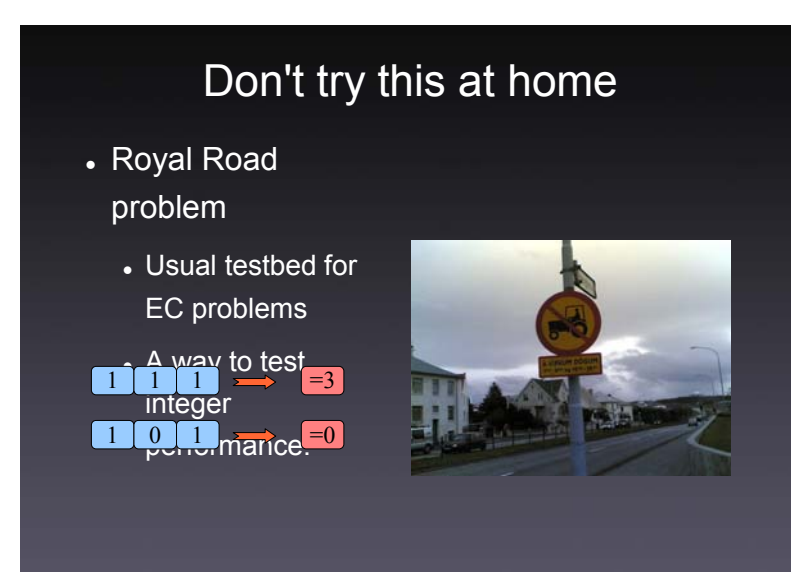

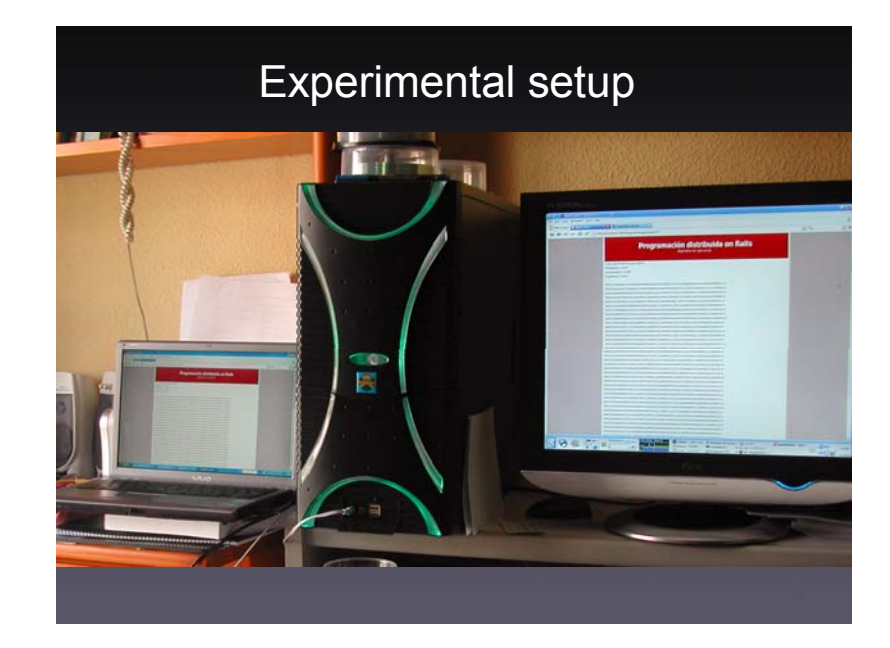

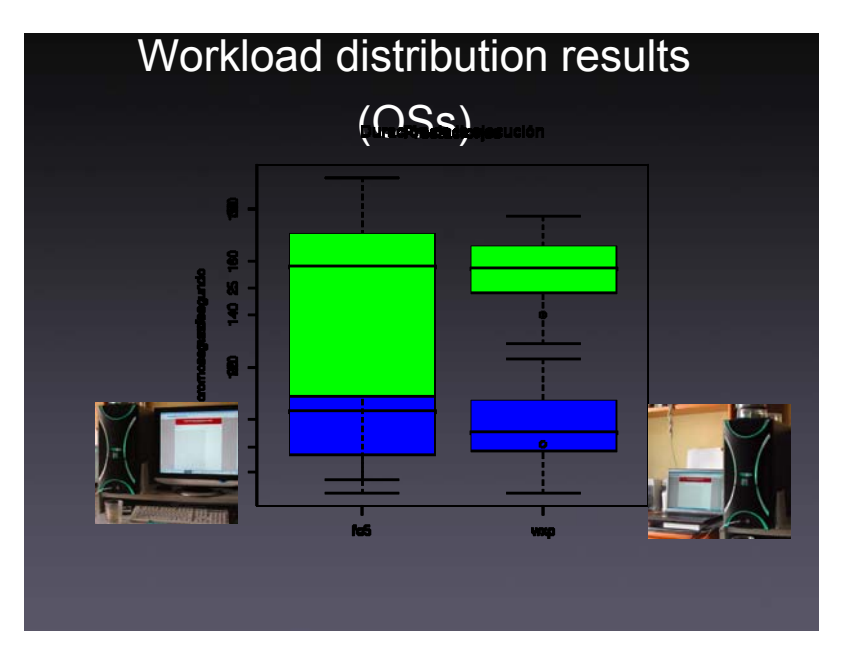

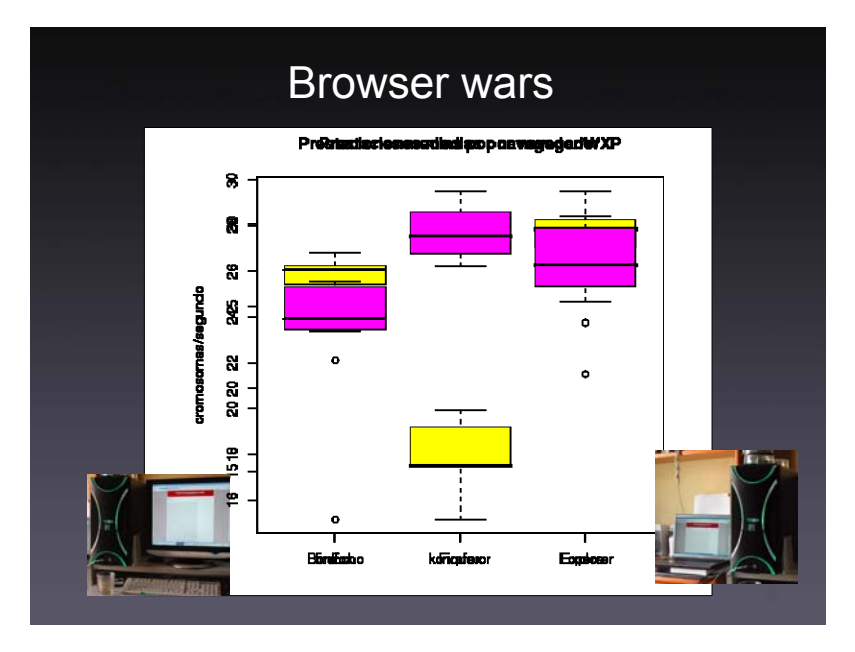

# Let's go backpacking

- Binary bin-packing problem.
	- $\bullet$  Maximize the *weight of packaging respecting constraints.*
- z *Experiments on a soho installation.*

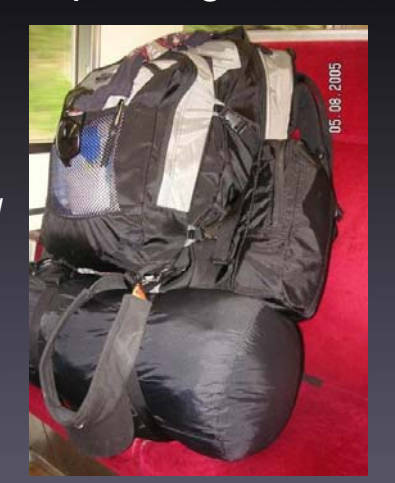

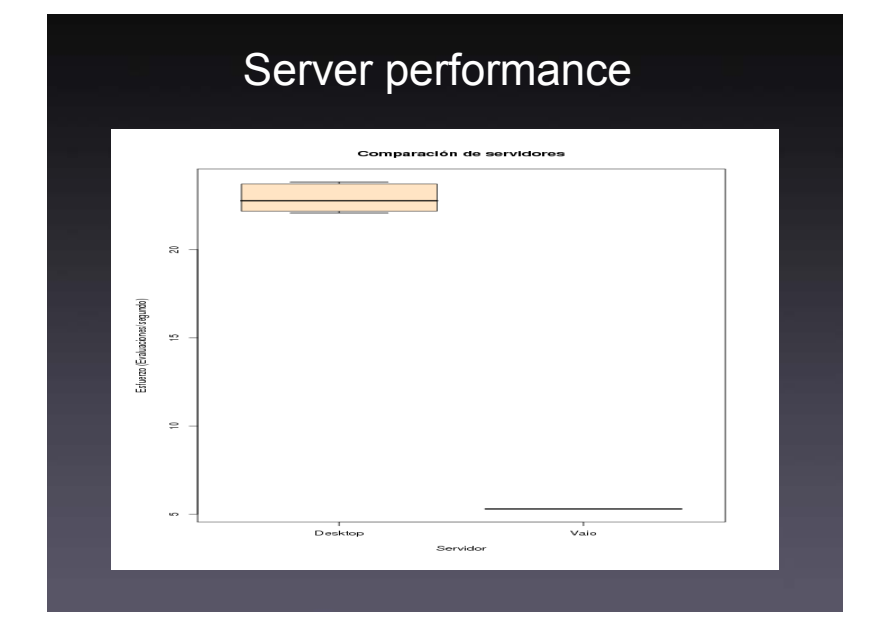

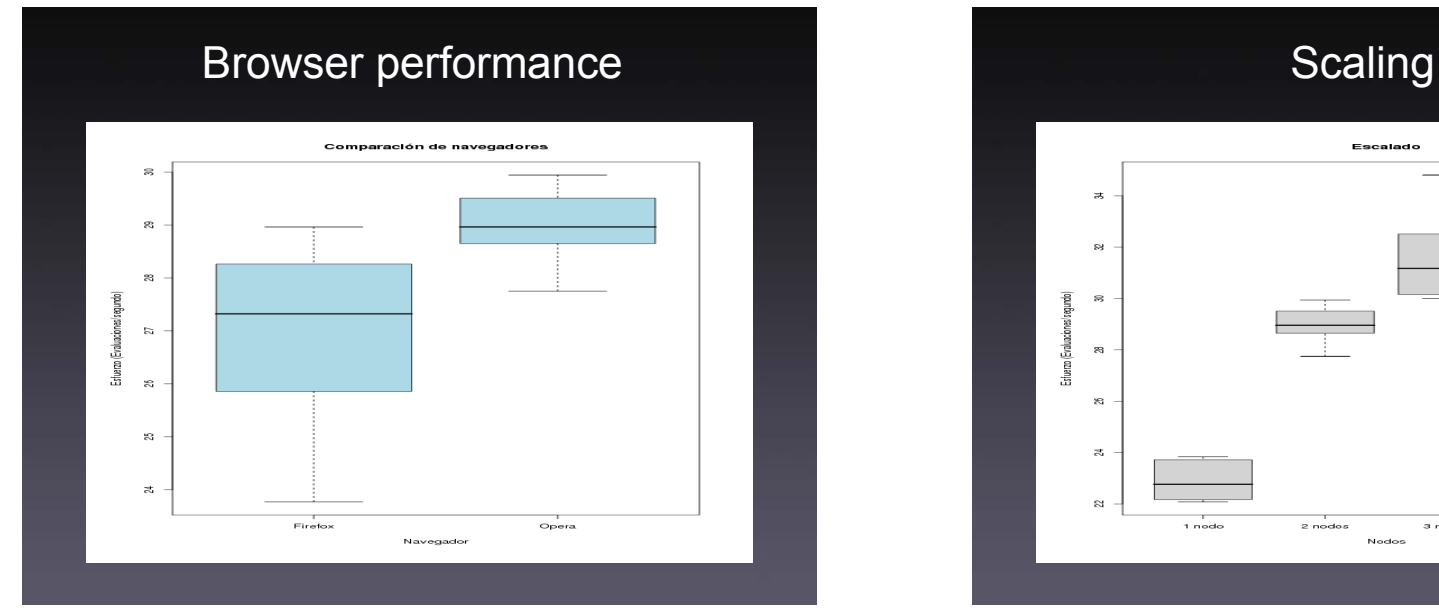

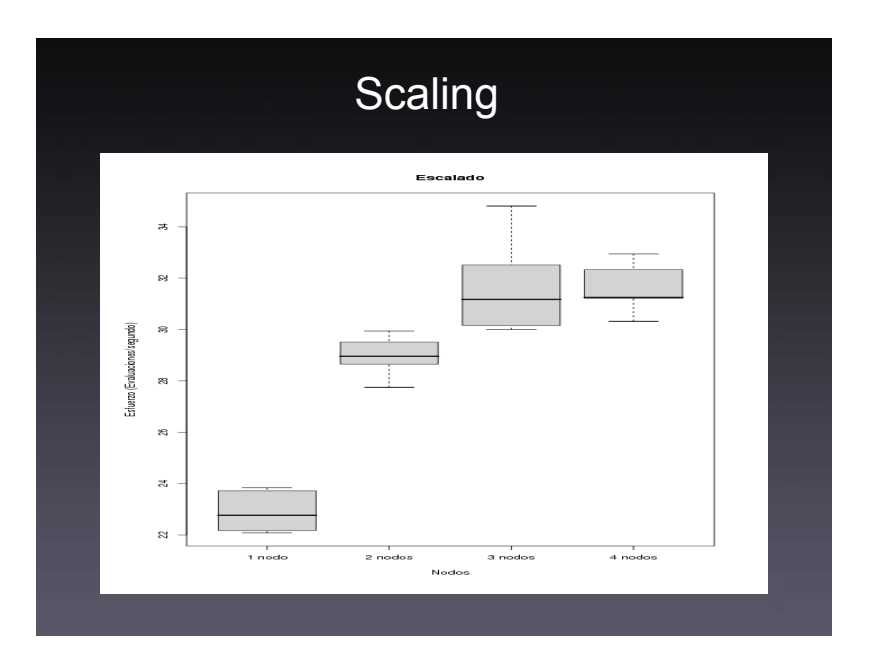

# Where do we go from here?

**sit mostly works If you have the** 

chance, choose carefully client and server.

- Software performance more important than hardware
- Volunteers accepted.

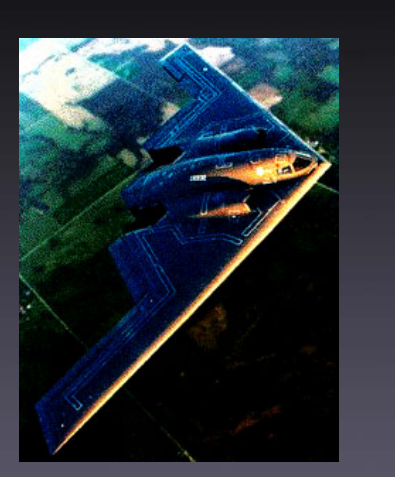

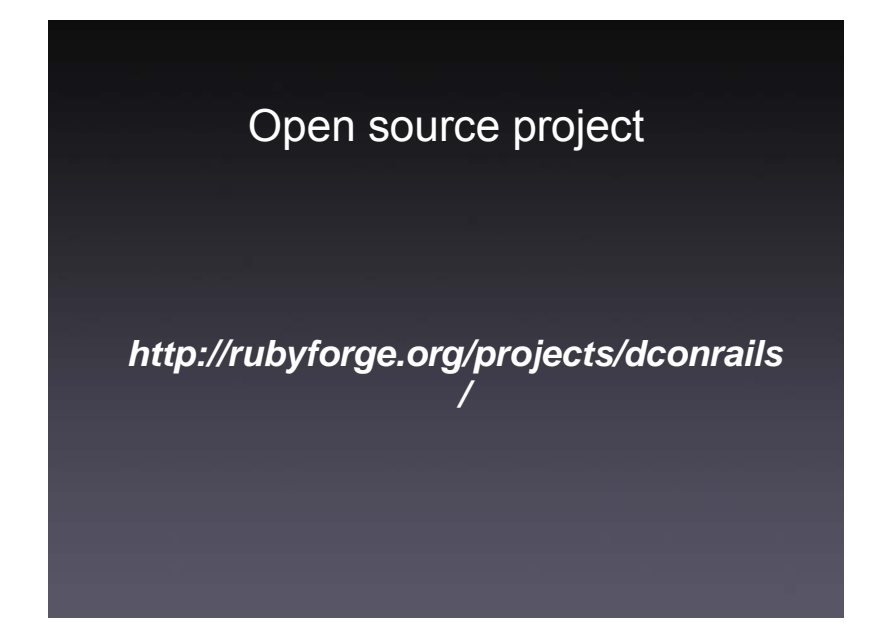

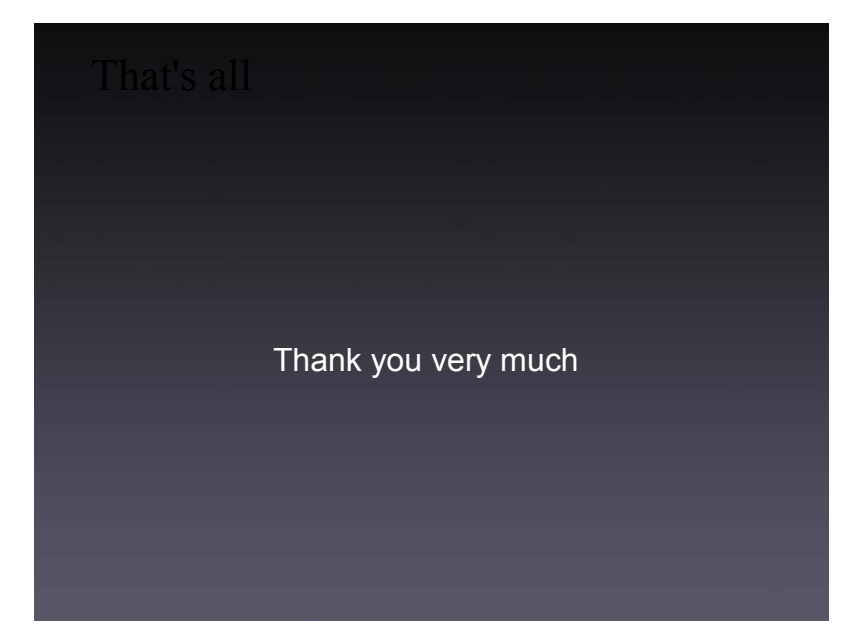